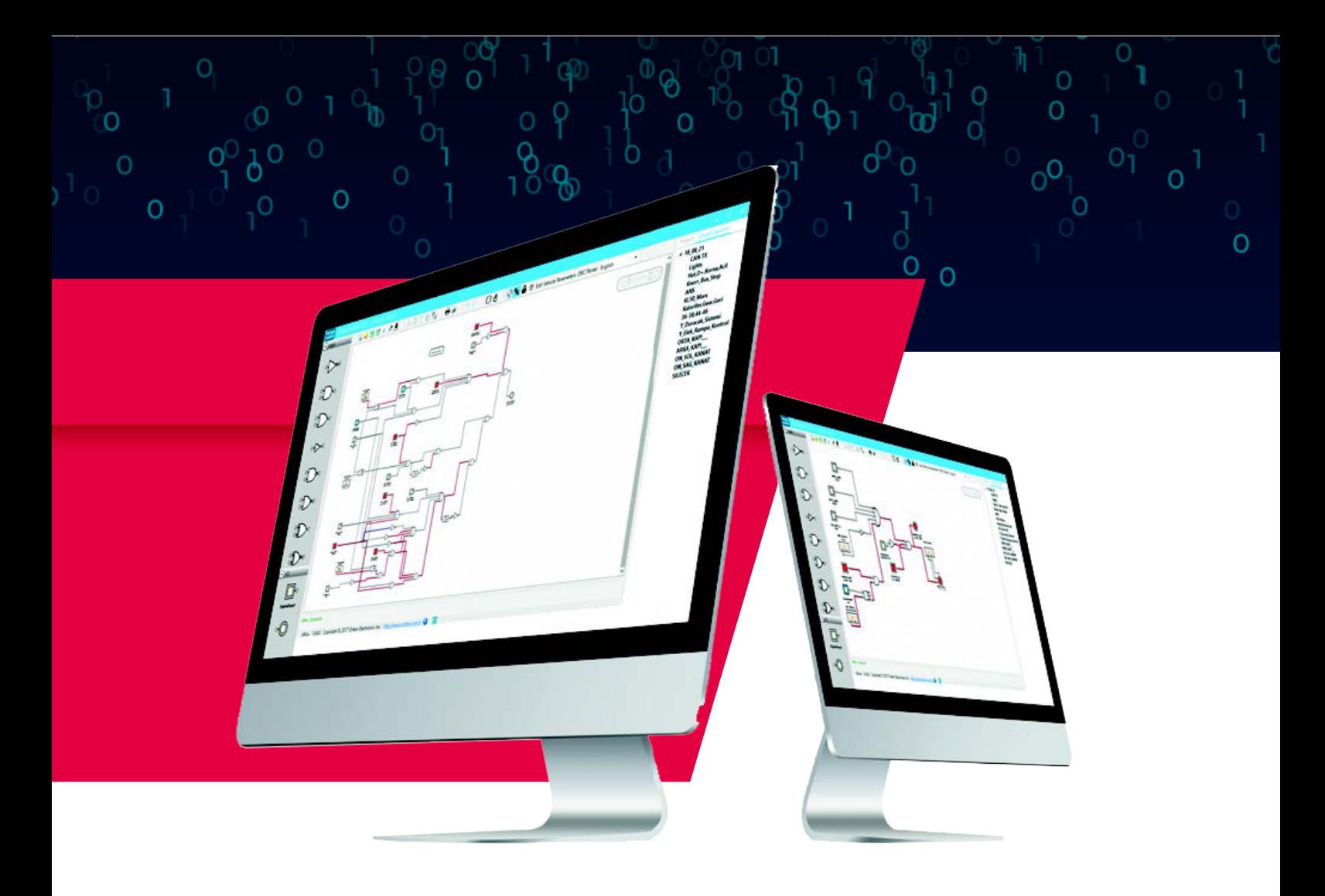

## PC Software **oMux.Designer**

oMux.Designer is a GUI application with functional block diagram interface necessary to program the Ortem Multiplexer family of devices, which represent the new generation in automotive electronic control units. In accordance to IEC 61131-3 standards, users can define their own Mux system with oMux.Designer, create a user-defined scenario using logic gates with its easy interface and upload the software to oMux.6x2, oMux.22x24S and oMux.36x41 devices. Moreover, users can display the same scenario inside the oMux device, download the embedded software and use for online debugging.